## TP5

October 5, 2022

## **1 TP 5 (matrices)**

**1.0.1 Exo 1**

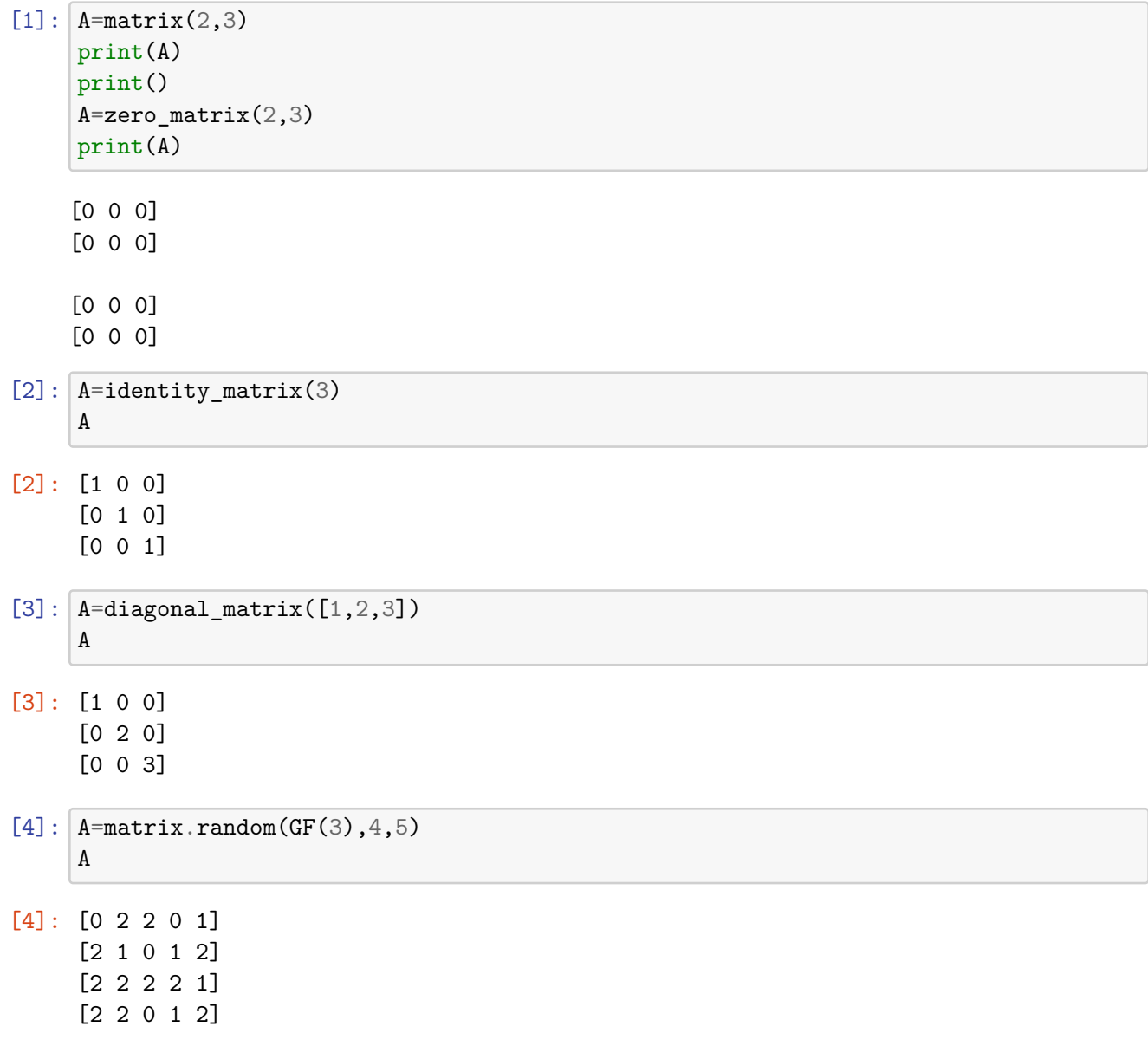

 $[5]: \boxed{A[1][2]=-A[1,2]}$ 

## [5]: True

Attention, il est cependant préférable d'utiliser  $\mathbf{A}[\mathbf{i},\mathbf{j}]$  pour rester dans le monde des matrices.

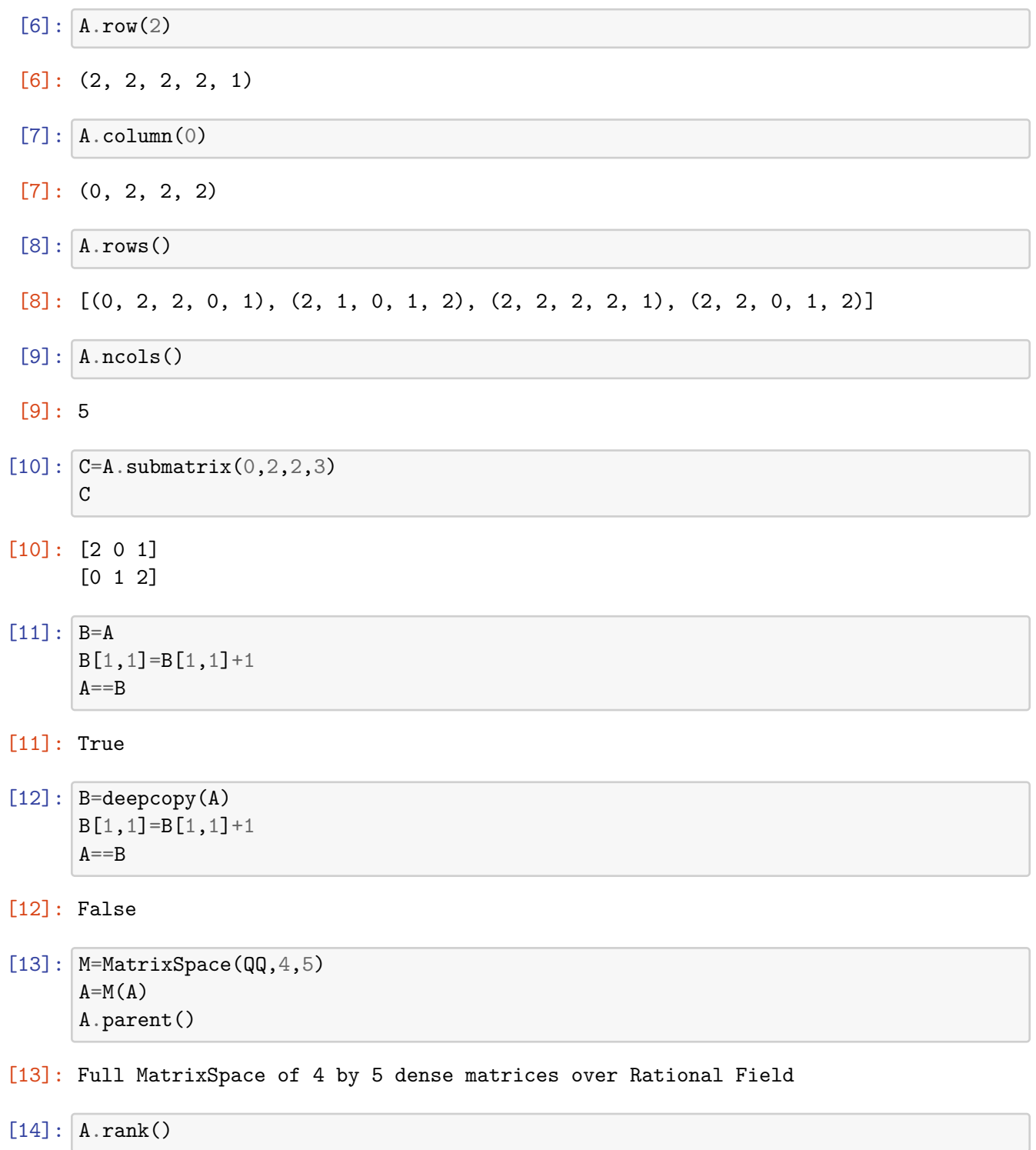

```
[14]: 3
```

```
[15]: A.left_kernel()
[15]: Vector space of degree 4 and dimension 1 over Rational Field
     Basis matrix:
     [0 1 0 -1][16]: A.right_kernel()
[16]: Vector space of degree 5 and dimension 2 over Rational Field
     Basis matrix:
     [ 1 0 1/4 -1 -1/2]
     [ 0 1 -1/2 0 -1][17]: \text{print}(A \cdot \text{column\_space}())print(A.row_space())
     Vector space of degree 4 and dimension 3 over Rational Field
     Basis matrix:
     [1 0 0 0]
     [0 1 0 1]
     [0 0 1 0]
     Vector space of degree 5 and dimension 3 over Rational Field
     Basis matrix:
     [ 1 0 0 1 0]
     [ 0 1 0 -1/2 1][ 0 0 1 1/2 -1/2][18]: A=random_matrix(ZZ,4)
     A
[18]: [-3 -1 \ 1 -2][2 \ 0 \ -2 \ -1][ 3 5 7 -3]
     [-1 -1 6 3][19]: A.det()[19]: 266
[20]: A.inverse()[20]: [-13/266 \t125/266 \t5/266 \t1/7][-65/266 -173/266 \t 25/266 \t -2/7][ 11/133 17/133 6/133 1/7]
     [-5/19 -6/19 -1/19 0]
```
 $[21]: | A**(-1)$  $[21]:$   $[-13/266 \quad 125/266 \quad 5/266 \quad 1/7]$  $[-65/266 -173/266 \t 25/266 \t -2/7]$ [ 11/133 17/133 6/133 1/7]  $[-5/19$  -6/19 -1/19 0]  $[22]$ :  $B=A.U()$ pretty\_print(B)  $B[0]*B[1]*B[2] == A$  $\left($  $[1 0 0 0]$   $[1 0 0 0 0]$   $[-3 -1 1 -2]$  $[0 0 0 1]$   $[-1 \quad 1 \quad 0 \quad 0]$   $[0 \quad 4 \quad 8 \quad -5]$ [0 1 0 0] [ 1/3 -1/6 1 0] [ 0 0 7 17/6]  $[0 0 1 0], [-2/3 -1/6 0 1], [0 0 0 -19/6]$  $\lambda$ [22]: True [23]: A.characteristic\_polynomial()  $[23]$ :  $x^4 - 7*x^3 + 15*x^2 + 174*x + 266$ [24]: A.minimal\_polynomial()  $[24]$ :  $x^4 - 7*x^3 + 15*x^2 + 174*x + 266$ [25]: A.eigenvalues() [25]: [-2.044243469722945? - 0.7809372787342890?\*I, -2.044243469722945? + 0.7809372787342890?\*I, 5.544243469722945? - 4.980733277515822?\*I, 5.544243469722945? + 4.980733277515822?\*I]  $[26]$ :  $(A*transpose(A))**2$ [26]: [ 278 -207 23 325]  $[-207 \quad 431 \quad -924 \quad -1101]$ [ 23 -924 9115 3556] [ 325 -1101 3556 3139]  $[27]$ :  $K.\langle X\rangle = \text{FractionField}(QQ['X'])$  $f=(5*X**5+3)/X$  $f(A)$ 

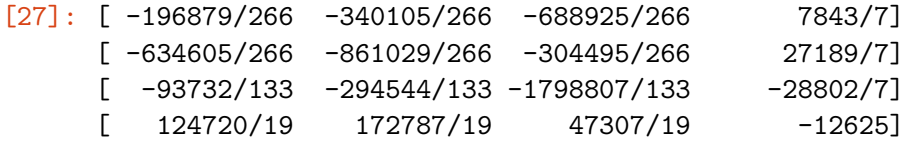

## **1.0.2 Exo 2**

 $[28]$ :  $A = matrix(ZZ, 3, 3, [1..9])$  $B=vector([1,1,1])$ X=A.solve\_right(B) print(A,B,X) print(A\*X==B) [1 2 3] [4 5 6]  $[789]$   $(1, 1, 1)$   $(-1, 1, 0)$ True [29]:  $v=A.right_kernel().basis()$ v [29]: [  $(1, -2, 1)$ ]  $[30]$ :  $A*(X+3*v[0]) == B$ 

[30]: True

**1.0.3 Exo 3 (Gauss-Jordan)**

```
[31]: def GaussJordan(A):
         M=deepcopy(A)
         m,n=A.nrows(),A.ncols()
         r=-1 # indice du dernier pivot trouvé
         for j in range(n):
              # cherche premier pivot non nul dans la colonne j
             k=r+1while k<m and M[k,j]==0:
                 k=k+1# si k=m, rien à faire, on passe à la colonne suivant
              if k<m:
                 r=r+1 # on actualise le dernier pivot trouvé
                 M[k]=M[k]/M[k,j] # normalise pour avoir pivot = 1
                 if r!=k:
                      M[k],M[r]=M[r],M[k] # permute ligne r et k
                 for i in range(m):
```
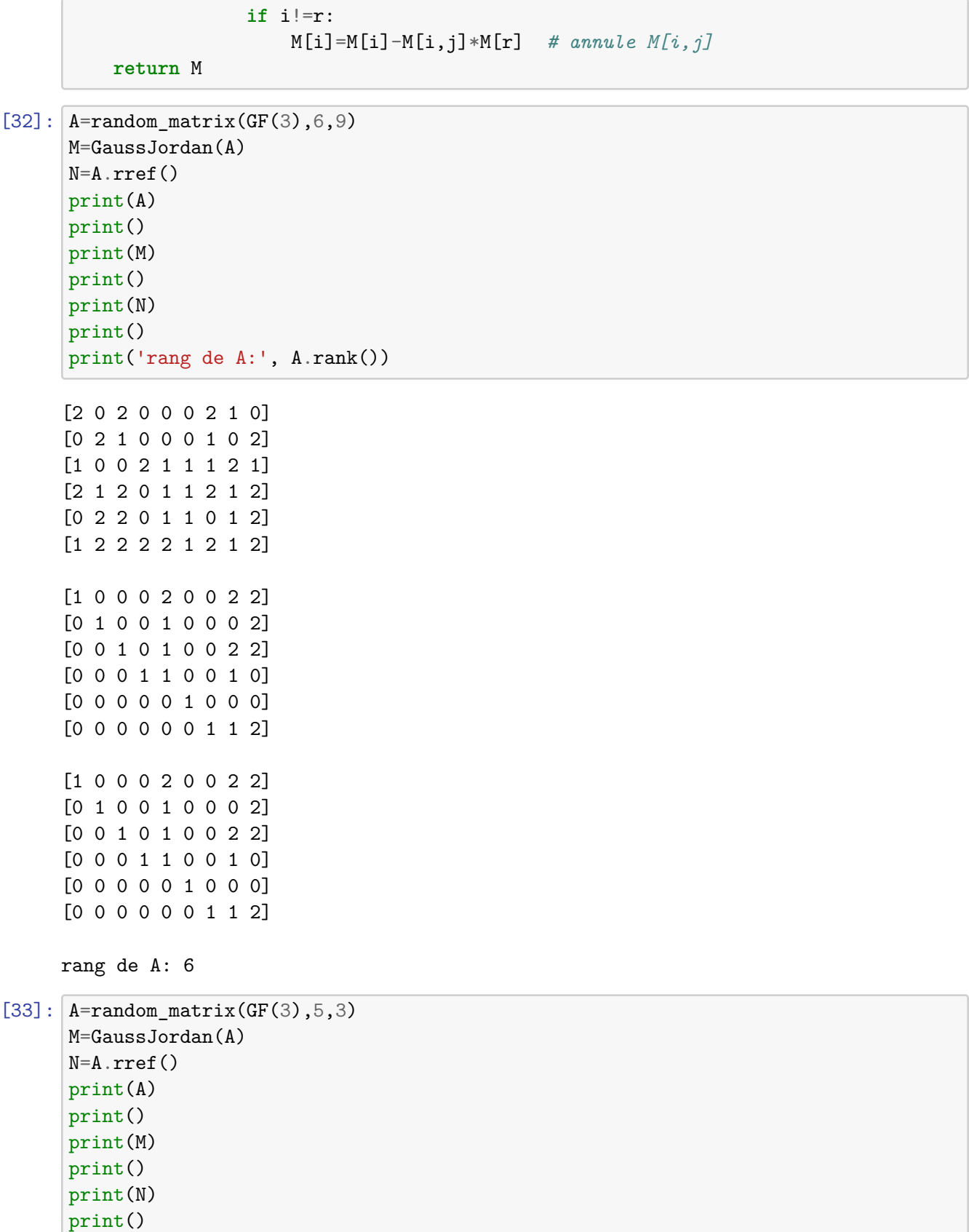

print('rang de A:', A.rank())

[0 1 1] [2 0 1] [0 2 0] [1 1 0] [2 2 0] [1 0 0] [0 1 0] [0 0 1] [0 0 0] [0 0 0] [1 0 0] [0 1 0] [0 0 1] [0 0 0] [0 0 0]

rang de A: 3

**1.0.4 Exo 4 (algorithme de Keller-Gehrig)**

```
[34]: def FabriqueP(A,v):
          P=[v]n=A.nrows()
          for i in range(n-1):
              v=A*v
              P.append(v)
          return matrix(P).transpose()
[35]: A=random_matrix(ZZ,4)
      v=vector([1,0,0,0])
      print(A)
      print()
      P=FabriqueP(A,v)
```

```
print(P)
print()
print(P**(-1)*A*P)
```
 $[-4$  -2 1 0]  $[-86 \t1 \t-1 \t3]$ [ 1 3 0 2]  $[-4 \t -6 \t -2 \t 1]$  $[$  1 -4 189 -1516]

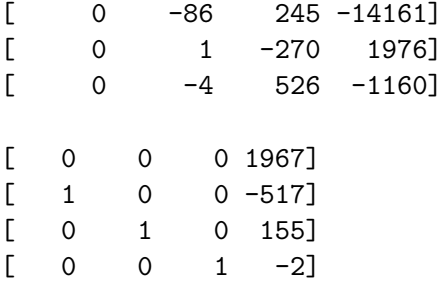

On peut faire du diviser pour régner. Insérer des colonnes serait pratique, mais on ne peut que insérer des lignes, ce qui est bien con, avec A.insert\_row. Du coup, soit on fait A.transpose().insert\_row(L,k).transpose(), soit on représente P par une liste de colonnes et on la transforme en matrice par matrix(P).transpose() si besoin (ce que l'on fera ici).

```
[36]: ## suppose n=puissance de 2
```

```
def FabriquePvite(A,v):
   M=deepcopy(A)
   n=M.nrows()
   P=[v] # représentée par liste de colonne pour pouvoir ajouter des colonnes␣
 ,→(aux chiottes Sage !)
   i=1while 2**i<=n:
       MP=M*matrix(P).transpose()
       P.extend(MP.columns())
       M=M**2
        i=i+1return matrix(P).transpose()
```

```
[37]: P=FabriquePvite(A,v)print(P)
     print()
     print(P**(-1)*A*P)
```
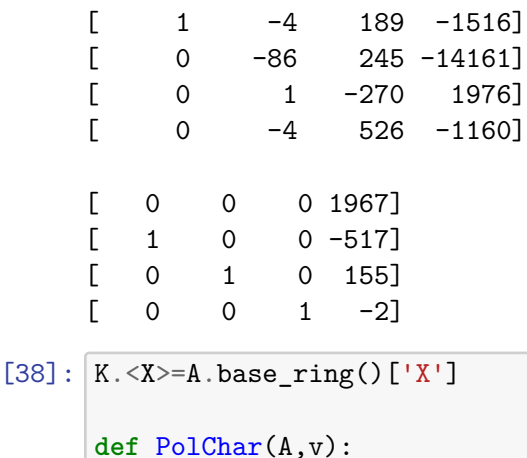

n=A.nrows()

```
P=FabriqueP(A,v)
C = P**(-1)*A*P
Q=X**n-sum(C[i,n-1]*X**(i) for i in range(n))
return(Q)
```
 $[39]$ :  $A=$ random\_matrix(ZZ,8) v=random\_vector(ZZ,8) Chi1=PolChar(A,v) Chi2=A.characteristic\_polynomial() print(Chi1) print(Chi2)

> $X^8$  - X^7 + 322\*X^6 - 6607\*X^5 - 60737\*X^4 + 1367129\*X^3 - 10376842\*X^2 + 43526438\*X - 187154198  $x^8$  -  $x^7$  + 322\* $x^6$  - 6607\* $x^5$  - 60737\* $x^4$  + 1367129\* $x^3$  - 10376842\* $x^2$  + 43526438\*x - 187154198

 $[$   $]$ :